# **INFORMATIVA SUI COOKIE**

# Sommario

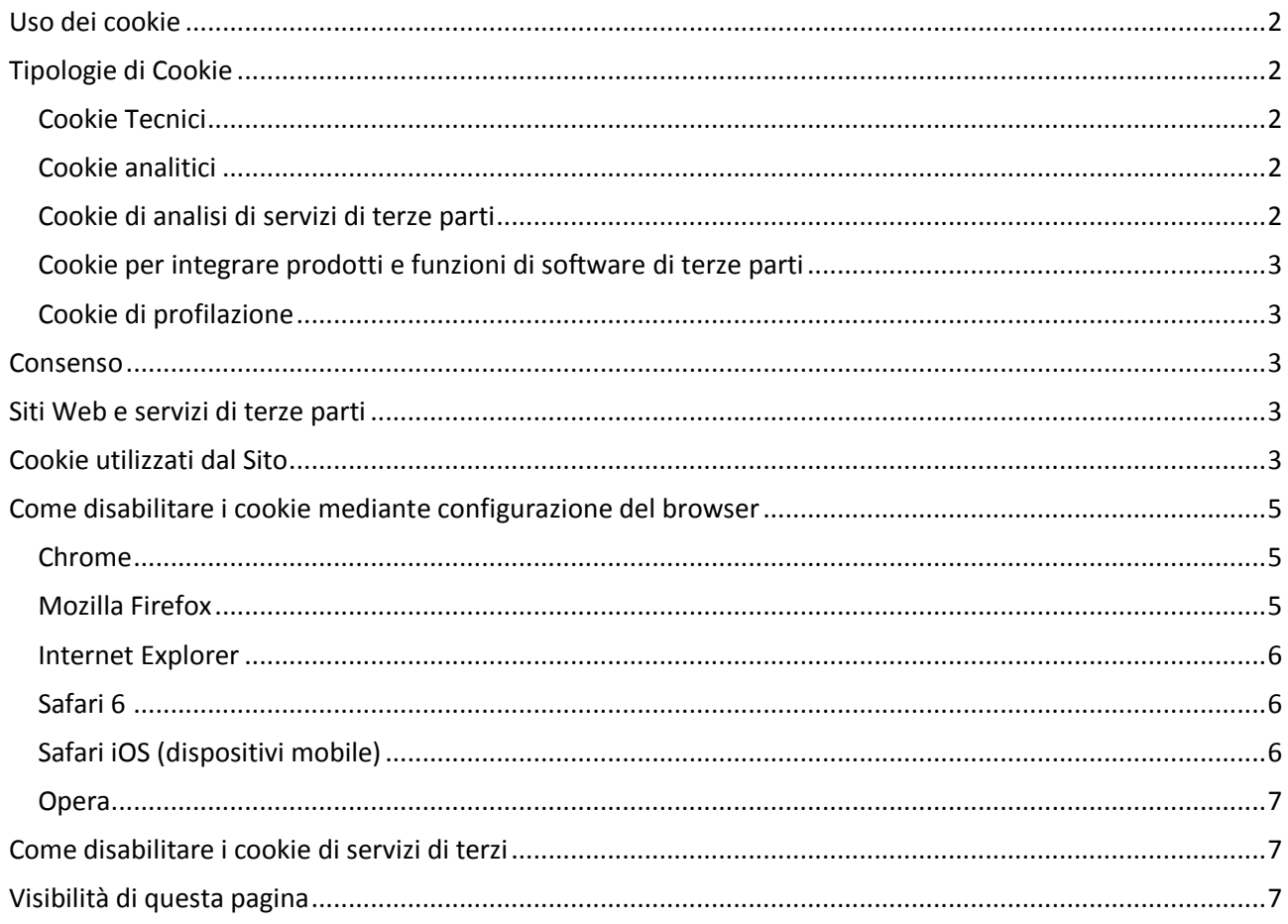

### <span id="page-1-0"></span>**Uso dei cookie**

Il Sito utilizza i [Cookie](http://it.wikipedia.org/wiki/Cookie) per rendere i propri servizi semplici e efficienti per l'utenza che ne visiona le pagine.

Gli utenti che visionano il Sito, vedranno inserite delle **quantità minime di informazioni** nei dispositivi in uso, che siano computer e periferiche mobili, in piccoli file di testo denominati "cookie" salvati nelle directory utilizzate dal browser web dell'Utente.

Vi sono **vari tipi di cookie**, alcuni per rendere più efficace l'uso del Sito, altri per abilitare determinate funzionalità.

Analizzandoli in maniera particolareggiata i nostri cookie permettono di:

memorizzare le preferenze inserite

 evitare di reinserire le stesse informazioni più volte durante la visita quali ad esempio nome utente e password

 analizzare l'utilizzo dei servizi e dei contenuti forniti dal sito per ottimizzarne l'esperienza di navigazione e i servizi offerti

# <span id="page-1-1"></span>**Tipologie di Cookie**

A seguire i vari tipi di cookie in funzione delle finalità d'uso

### <span id="page-1-2"></span>**Cookie Tecnici**

Questa tipologia di cookie permette il **corretto funzionamento di alcune sezioni del Sito**. Sono di due categorie: persistenti e di sessione:

 **persistenti**: una volta chiuso il browser non vengono distrutti ma rimangono fino ad una data di scadenza preimpostata

**di sessioni**: vengono distrutti ogni volta che il browser viene chiuso

Questi cookie, inviati sempre dal nostro dominio, **sono necessari a visualizzare correttamente il sito** e in relazione ai servizi tecnici offerti, verranno quindi **sempre utilizzati e inviati**, a meno che l'utenza non modifichi le impostazioni nel proprio browser (inficiando così la visualizzazione delle pagine del sito).

### <span id="page-1-3"></span>**Cookie analitici**

I cookie in questa categoria vengono utilizzati per **collezionare informazioni sull'uso del sito**. Tali informazioni saranno usate in merito ad **analisi statistiche anonime** al fine di migliorare l'utilizzo del Sito e per rendere i contenuti più interessanti e attinenti ai desideri dell'utenza. Questa tipologia di cookie raccoglie dati in **forma anonima** sull'attività dell'utenza e su come è arrivata sul Sito. I cookie analitici sono inviati dal Sito Stesso o da domini di terze parti.

### <span id="page-1-4"></span>**Cookie di analisi di servizi di terze parti**

Questi cookie sono utilizzati al fine di raccogliere informazioni sull'**uso del Sito** da parte degli utenti in **forma anonima** quali: pagine visitate, tempo di permanenza, origini del traffico di

provenienza, provenienza geografica, età, genere e interessi ai fini di campagne di marketing. Questi cookie sono inviati da domini di terze parti esterni al Sito.

#### <span id="page-2-0"></span>**Cookie per integrare prodotti e funzioni di software di terze parti**

Questa tipologia di cookie **integra funzionalità sviluppate da terzi** all'interno delle pagine del Sito come le icone e le preferenze espresse nei social network al fine di condivisione dei contenuti del sito o per l'uso di servizi software di terze parti (come i software per generare le mappe e ulteriori software che offrono servizi aggiuntivi). Questi cookie sono inviati da **domini di terze parti** e da **siti partner** che offrono le loro funzionalità tra le pagine del Sito.

#### <span id="page-2-1"></span>**Cookie di profilazione**

Sono quei cookie necessari a creare profili utenti al fine di inviare messaggi pubblicitari in linea con le preferenze manifestate dall'utente all'interno delle pagine del Sito.

#### <span id="page-2-2"></span>**Consenso**

Per i **cookie tecnici** e di **analytics**, secondo la normativa vigente, non è necessario chiedere consenso in quanto necessari a fornire i servizi richiesti.

Per tutte le altre tipologie di cookie il consenso può essere espresso dall'Utente con una o più di una delle seguenti modalità:

 **Mediante specifiche configurazioni del browser** utilizzato o dei relativi programmi informatici utilizzati per navigare le pagine che compongono il Sito.

**Mediante modifica delle impostazioni** nell'uso dei servizi di terze parti

Entrambe queste soluzioni potrebbero impedire all'utente di utilizzare o visualizzare parti del Sito.

### <span id="page-2-3"></span>**Siti Web e servizi di terze parti**

Il Sito potrebbe contenere collegamenti ad altri siti Web che dispongono di una propria informativa sulla privacy che può essere diverse da quella adottata dal sito e che quindi **non risponde** di questi siti.

### <span id="page-2-4"></span>**Cookie utilizzati dal Sito**

A seguire la lista di cookie utilizzati da questo Sito:

- \_\_utma Google Analytics è usato per distinguere utente e sessione. Il cookie è creato quando la libreria javascript viene eseguita e non esiste già il cookie \_\_utma. Il cookie viene aggiornato ogni volta che i dati vengono inviati a Google Analytics.
- \_\_utmb Google Analytics è usato per determinare se una visita/sessione è nuova o di ritorno. Il cookie è creato quando la libreria javascript viene eseguita e non esiste già il cookie \_\_utmb. Il cookie viene aggiornato ogni volta che i dati vengono inviati a Google Analytics.
- \_\_utmc Google Analytics Non è utilizzato nelle libreria ga.js ma viene impostato per interoperabilità con urchin.js. Storicamente, questo cookie opera in collaborazione con il cookie \_\_utmb per determinare se l'utente sta effettuando una nuova sessione/visita.
- \_\_utmt Google Analytics è utilizzato per gestire le richieste effettuate al servizio di Google Analytics.
- \_\_utmz Google Analytics è usato per immagazzinare la sorgente di traffico o la campagna in modo da capire come l'utente ha raggiunto il sito.
- Joomla-sessid di sessione necessario a Joomla per identificare la singola sessione di un utente.

Cookie di terze parti:

- Facebook:
	- $\circ$  act sessione
	- $\circ$  c user persistente
	- o csm persistente
	- $\circ$  datr persistente
	- $\circ$  fr persistente
	- $\circ$  i user sessione
	- $o$  lu persistente
	- $p$  sessione
	- o presence sessione
	- $\circ$  s persistente
	- $\circ$  x-src persistente
	- $\circ$  xs persistente
	- $\circ$  datr persistente
	- $o$  lu persistente
- Google +
	- o AID persistente
	- o APISID persistente
	- o HSID persistente
	- o NID persistente
	- o OGP persistente
	- o OGPC persistente
	- o PREF persistente
	- o SAPISID persistente
	- $\circ$  SID persistente
	- o SSID persistente
	- o TAID persistente
	- o OTZ persistente
	- o PREF persistente
	- o ACCOUNT\_CHOOSER persistente
	- o GAPS persistente
	- o LSID persistente
	- o LSOSID persistente
	- o RMME persistente
- Twitter
	- o auth\_token persistente
	- o guest\_id persistente
	- o pid persistente
	- o remember\_checked persistente
	- o remember\_checked\_on persistente
	- o secure\_session persistente
	- o twll persistente
	- $\circ$  dnt persistente
	- o eu\_cn persistente
	- o external\_referer persistente

### <span id="page-4-0"></span>**Come disabilitare i cookie mediante configurazione del browser**

#### <span id="page-4-1"></span>**Chrome**

1. Eseguire il Browser Chrome

2. Fare click sul menù  $\equiv$  presente nella barra degli strumenti del browser a fianco della finestra di inserimento url per la navigazione

#### 3. Selezionare **Impostazioni**

- 4. Fare clic su **Mostra Impostazioni Avanzate**
- 5. Nella sezione "Privacy" fare clic su bottone "**Impostazioni contenuti**"
- 6. Nella sezione "Cookie" è possibile modificare le seguenti impostazioni relative ai cookie:
- o Consentire il salvataggio dei dati in locale
- o Modificare i dati locali solo fino alla chiusura del browser
- o Impedire ai siti di impostare i cookie
- o Bloccare i cookie di terze parti e i dati dei siti
- o Gestire le eccezioni per alcuni siti internet
- o Eliminazione di uno o tutti i cookie

Per maggiori informazioni visita la [pagina dedicata.](https://support.google.com/accounts/answer/61416?hl=en)

#### <span id="page-4-2"></span>**Mozilla Firefox**

1. Eseguire il Browser Mozilla Firefox

2. Fare click sul menù  $\equiv$  presente nella barra degli strumenti del browser a fianco della finestra di inserimento url per la navigazione

- 3. Selezionare **Opzioni**
- 4. Seleziona il pannello **Privacy**
- 5. Fare clic su **Mostra Impostazioni Avanzate**
- 6. Nella sezione "Privacy" fare clic su bottone "**Impostazioni contenuti**"

7. Nella sezione "**Tracciamento**" è possibile modificare le seguenti impostazioni relative ai cookie:

- o Richiedi ai siti di non effettuare alcun tracciamento
- o Comunica ai siti la disponibilità ad essere tracciato
- o Non comunicare alcuna preferenza relativa al tracciamento dei dati personali
- 8. Dalla sezione "**Cronologia**" è possibile:

o Abilitando "Utilizza impostazioni personalizzate" selezionare di accettare i cookie di terze parti (sempre, dai siti più visitato o mai) e di conservarli per un periodo determinato (fino alla loro scadenza, alla chiusura di Firefox o di chiedere ogni volta)

o Rimuovere i singoli cookie immagazzinati

Per maggiori informazioni visita la [pagina dedicata.](https://support.mozilla.org/en-US/kb/enable-and-disable-cookies-website-preferences)

#### <span id="page-5-0"></span>**Internet Explorer**

- 1. Eseguire il Browser Internet Explorer
- 2. Fare click sul pulsante **Strumenti** e scegliere **Opzioni Internet**

3. Fare click sulla scheda **Privacy** e nella sezione Impostazioni modificare il dispositivo di scorrimento in funzione dell'azione desiderata per i cookie:

o Bloccare tutti i cookie

o Consentire tutti i cookie

o Selezione dei siti da cui ottenere cookie: spostare il cursore in una posizione intermedia in modo da non bloccare o consentire tutti i cookie, premere quindi su Siti, nella casella Indirizzo Sito Web inserire un sito internet e quindi premere su Blocca o Consenti

Per maggiori informazioni visita la [pagina dedicata.](http://windows.microsoft.com/it-it/windows-vista/block-or-allow-cookies)

### <span id="page-5-1"></span>**Safari 6**

- 1. Eseguire il Browser Safari
- 2. Fare click su **Safari**, selezionare **Preferenze** e premere su **Privacy**
- 3. Nella sezione *Blocca Cookie* specificare come Safari deve accettare i cookie dai siti internet.
- 4. Per visionare quali siti hanno immagazzinato i cookie cliccare su **Dettagli**

Per maggiori informazioni visita la pagina dedicata.

### <span id="page-5-2"></span>**Safari iOS (dispositivi mobile)**

- 1. Eseguire il Browser Safari iOS
- 2. Tocca su **Impostazioni** e poi **Safari**

3. Tocca su **Blocca Cookie** e scegli tra le varie opzioni: "Mai", "Di terze parti e inserzionisti" o "Sempre"

4. Per cancellare tutti i cookie immagazzinati da Safari, tocca su **Impostazioni**, poi su **Safari** e infine su **Cancella Cookie e dati**

Per maggiori informazioni visita la [pagina dedicata.](http://support.apple.com/kb/HT1677?utm_source=Agillic%20Dialogue)

#### <span id="page-6-0"></span>**Opera**

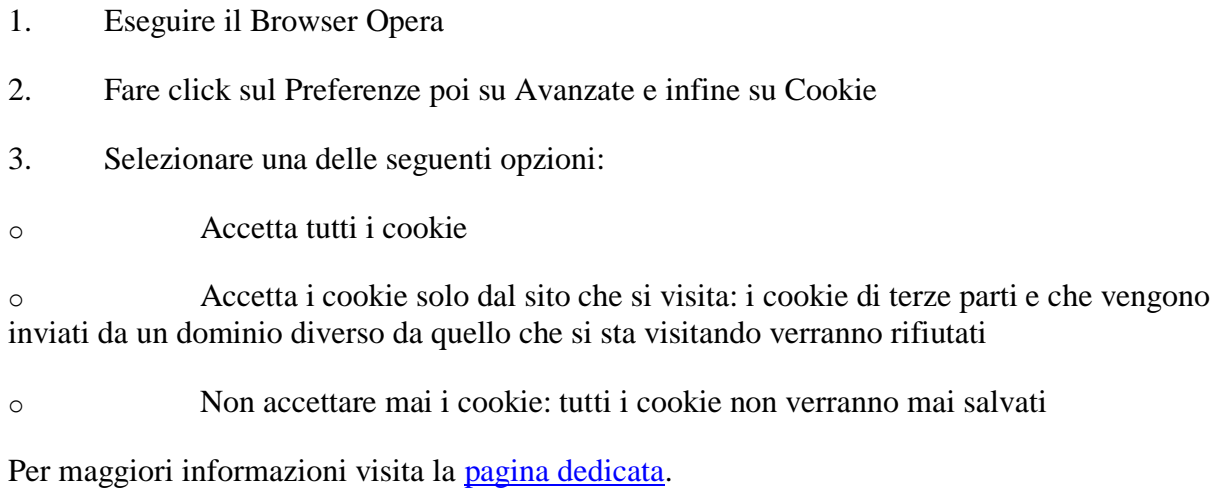

### <span id="page-6-1"></span>**Come disabilitare i cookie di servizi di terzi**

- [Servizi di Google](http://www.google.com/ads/preferences/?hl=it)
- [Facebook](https://www.facebook.com/help/cookies?ref_type=sitefooter)
- [Twitter](https://support.twitter.com/articles/20170519-uso-dei-cookie-e-di-altre-tecnologie-simili-da-parte-di-twitter)

## <span id="page-6-2"></span>**Visibilità di questa pagina**

Questa pagina è visibile, mediante link in calce in tutte le pagine del Sito ai sensi dell'art. 122 secondo comma del D.lgs. 196/2003 e a seguito delle modalità semplificate per l'informativa e l'acquisizione del consenso per l'uso dei cookie pubblicata sulla Gazzetta Ufficiale n.126 del 3 giugno 2014 e relativo registro dei provvedimenti n.229 dell'8 maggio 2014.